## **\*Any format you choose as a group must be presentable on a school Chromebook\***

# **Interactive Flyers/Electronic Brochures & Newsletters/Infographics**

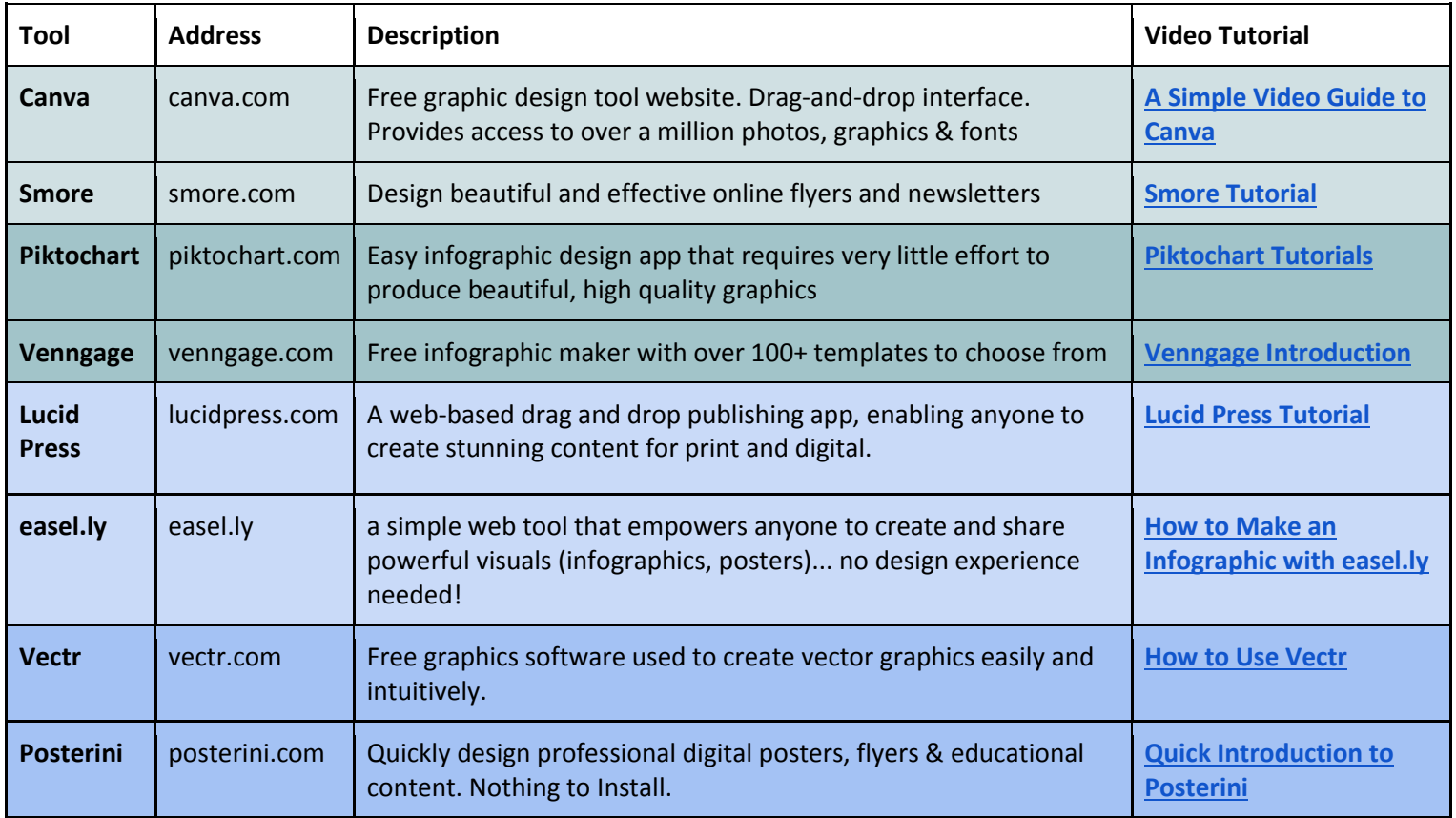

### **Website Creation**

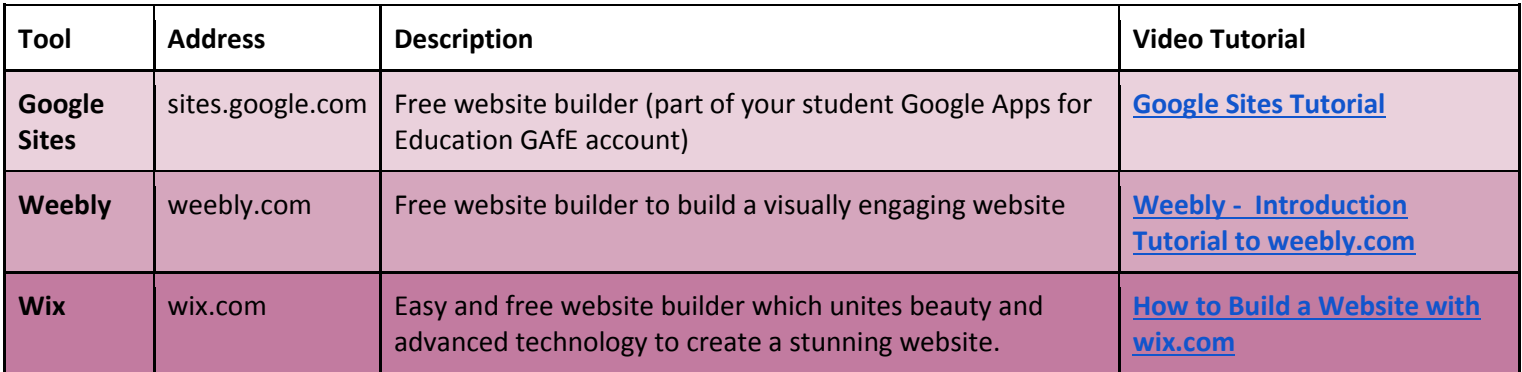

#### **Presentation Tools**

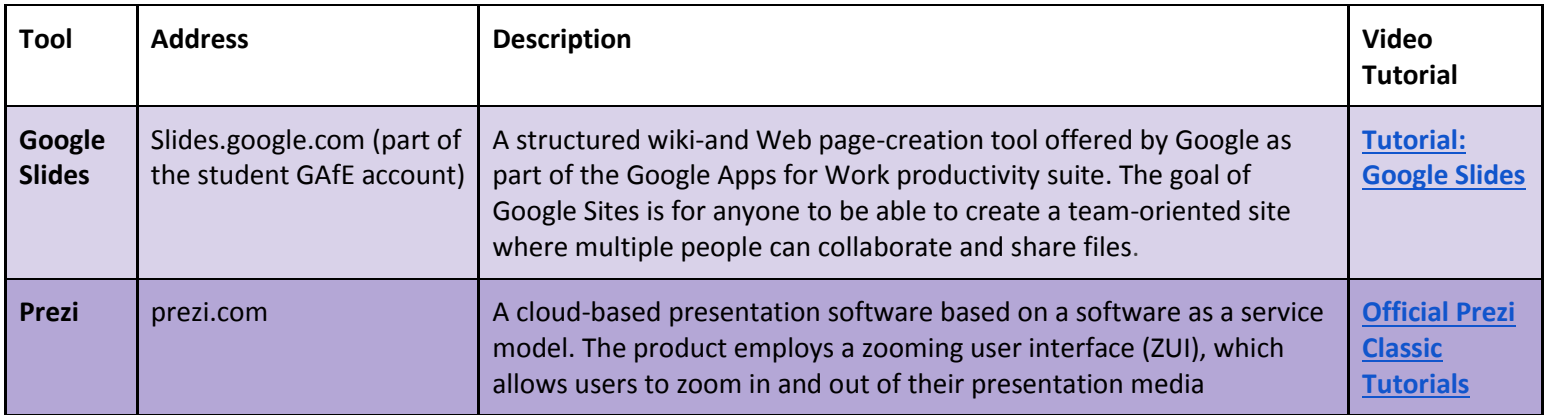

### **Video**

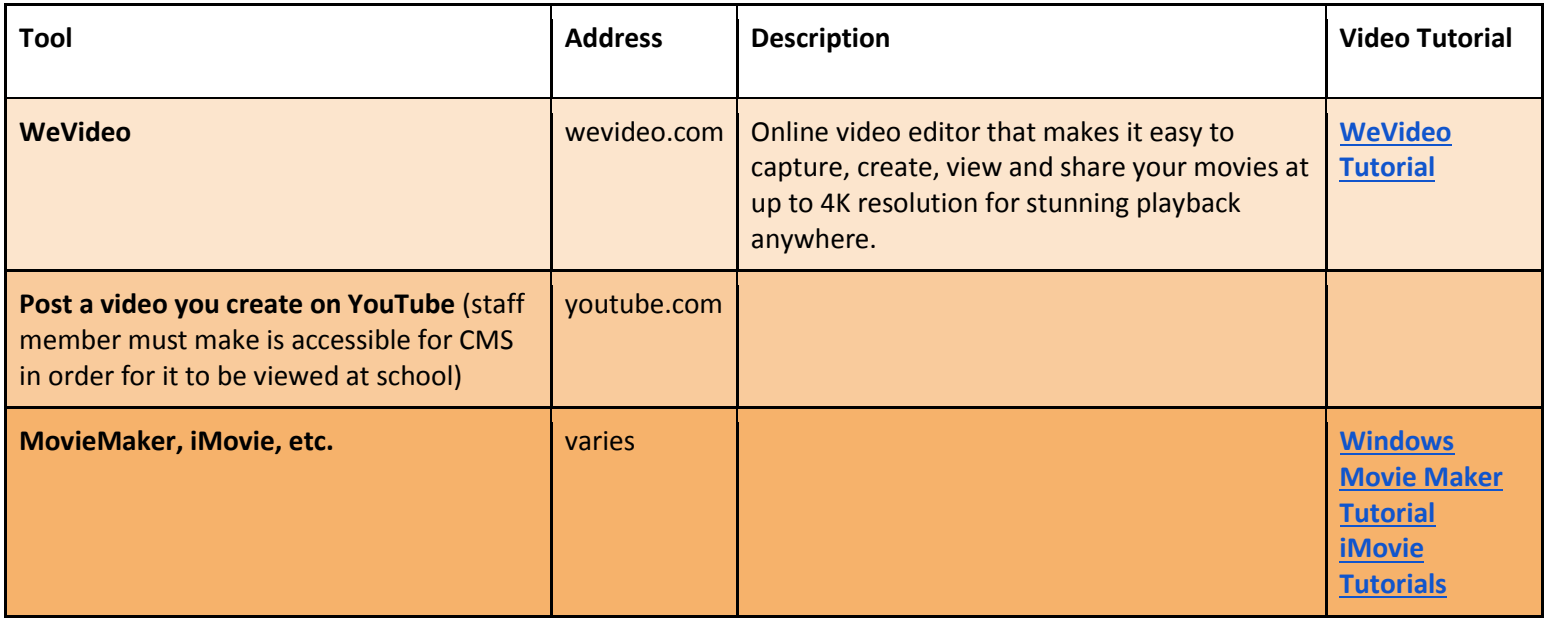